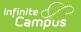

## SIF Zone Options Last Modified on 06/10/2025 9:09 am CDT

Tool Search: SIF Zone Option

This information is for SIF v2.7 only.

SIF Zone Options allow users to limit or specify certain data objects and parameters transferred between agents tied to the zone.

These options include the ability to strip empty SIF XML elements (which reduces excessive data transfer), exclude specific enrollments, publish staff and student Social Security Numbers and set which attendance codes will be included within the SIF attendance objects.

Only SIF Zones are available within the Zone List and can have Data Filtering Options applied.

This tab will only appear if a SIF zone exists in the Zones tab.

Data Access Rights must be associated with a zone in order for it to appear within the Zone List and be available within the Zone Options tool.

| SIF Zone Options ☆                                         |                                                                                                    | System Settings > Data Interchange Setup > SIF Zone Options |
|------------------------------------------------------------|----------------------------------------------------------------------------------------------------|-------------------------------------------------------------|
| Zone List Name Scope ZoneGreg 22-23 Fillmore Middle School | Data Filtering Options         Exclude All State Exclude District Assignments         Exclude All Secondary Enrollments         Strip Empty SIF 2.* XML Elements         Exclude All State Exclude Enrollments         Exclude All State Exclude Enrollments         Publish Social Security Numbers in StaffPersonal         Publish Social Security Numbers in StaffPersonal         Use Legal Gender         Use Legal Name | nal                                                         |
|                                                            | SIF Zone Option To                                                                                                    | 0/                                                          |

See the Data Interchange Setup Tool Rights article for information about related tool rights.

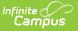

## **Understand Data Filtering and Attendance Code Options**

Data Filtering Options allow users to exclude specific enrollments, strip empty SIF XML elements from transferred data and include staff and student Social Security Numbers within XML messages.

The Attendance Code Allowed List allows users to set which attendance codes will be included within SIF attendance objects. Attendance records marked with an Attendance Code other than the values set in this section are excluded from SIF attendance object messages.

The following table defines the fields/settings of the Zone Info editor:

Only SIF Zones are available within the Zone List and can have Data Filtering Options applied.

| Setting                                     | Description                                                                                                    |
|---------------------------------------------|----------------------------------------------------------------------------------------------------|
| Exclude All<br>Secondary<br>Enrollment      | If marked, all data tied to non-primary student enrollment records will be<br>excluded from the exchanged SIF message. This should be done when the<br>external SIF application only requires primary student enrollment records.<br>Enrollments are identified as primary (or a non-primary value) based on the<br>Service Type selected on the enrollment record.                           |
| Strip Empty SIF<br>2.* XML Element          | If marked, checkbox indicates XML tags for empty elements will be removed.<br>This should be used only when there are requirements in an external ZIS or<br>agent that demand no XML tags for blank data elements.                                                                                                    |
| Exclude No<br>Show<br>Enrollments           | If marked, enrollment records where the No Show checkbox is marked will<br>not produce a student-based SIF object and the student will be omitted from<br>SIF batch requests and events.<br>• Enrollments > No Show OR<br>• Enrollments > No Show                                                                                                    |
| Exclude All<br>State Exclude<br>Enrollments | If marked, enrollment records where the State Exclude checkbox is marked<br>will not produce a student-based SIF object and the student will be omitted<br>from SIF batch requests and events. This field also omits all enrollment<br>records in calendars marked State Exclude.<br>• Enrollments > State Exclude OR<br>• Enrollments > State Exclude OR<br>• Calendar Information > Exclude |

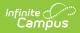

| Setting                                                         | Description                                                                                                    |  |
|-----------------------------------------------------------------|----------------------------------------------------------------------------------------------------|--|
| Publish Social<br>Security<br>Numbers in<br>Staff Personal      | By default, Social Security Numbers are not published in the StaffPersonal object however, marking this checkbox will populate the <otherid> XML of the StaffPersonal object with Social Security Numbers in both events and batch requests.</otherid>                                                                                                    |  |
| Publish Social<br>Security<br>Numbers in<br>Student<br>Personal | By default, Social Security Numbers are not published in the StudentPersonal object however, marking this checkbox will populate the <otherid> XML of the StudentPersonal object with Social Security Numbers in both events and batch requests.</otherid>                                                                                                    |  |
| Exclude Schools<br>with no<br>Calendars                         | If marked, schools with no calendars are excluded from the SIF SchoolInfo<br>object and will not send information.                                                                                                    |  |
| Use Legal<br>Gender                                             | When this option is selected and Legal Gender is populated on the person's current Identity, then report the SIF Gender element from the Legal Gender field.<br>When this option is not selected, or Legal Gender is blank on the person's current Identity, then report the Gender element from the Gender field.                                                                                                    |  |
| Use Legal Name                                                  | <ul><li>When this option is selected and Legal First and Last Name fields are populated in the person's current Identity, then report from the legal name fields for all of the elements under the Name element in SIF.</li><li>When this option is not selected, or Legal First or Last Name fields are blank on the person's current Identity, then report from the regular name fields for all of the elements under the Name element.</li></ul> |  |
| Attendance<br>Code Allowed<br>List                              | The Attendance Code Allowed List allows users to set which attendance codes will be included within SIF StudentDailyAttendance object. Attendance records marked with an Attendance Code other than the values set in this section are excluded from SIF StudentDailyAttendance object messages.                                                                                                    |  |
| State-Specific Fields                                           |                                                                                                    |  |

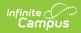

| Setting                                                        | Description                                                                                                    |
|----------------------------------------------------------------|----------------------------------------------------------------------------------------------------|
| Student<br>Attendance<br>Summary<br>Options<br>(Oklahoma Only) | This field determines how the StudentAttendanceSummary object is reported for each student.                                                                                                    |
|                                                                | This field is only available in Oklahoma instances of Campus.                                                                                                    |
|                                                                | <ul> <li>When 'FQSR' is selected: <ul> <li>StudentAttendanceSummary data will report from the start of the calendar year UP TO and including the Calendar &gt; SIF Attendance Summary Date.</li> </ul> </li> <li>When 'ASR' is selected: <ul> <li>StudentAttendanceSummary data will report from the start of the calendar year to the end of the calendar year.</li> </ul> </li> <li>When 'Combined' is selected: <ul> <li>StudentAttendanceSummary data will report as it presently does (no changes), where the SIF Attendance Summary Date splits the data that is reported into a beginning of the year (FQSR) and an end of year record.</li> </ul> </li> </ul> |
| State Reporting<br>Date<br>(Massachusetts<br>Only)             | <ul> <li>Data as of this date is reported for the following SIF elements:</li> <li>StudentPersonal/LEPStudentsInTheirFirstYearInUSSchools</li> <li>StudentSchoolEnrollment/ELLProgramStatus</li> <li>StudentSectionEnrollment/CourseEnrollmentStatus</li> <li>StudentSectionMarks/MarkList</li> </ul> This may not be a comprehensive list and this data will mean different things for different SIF elements. See the SIF (Massachusetts) article for more                                                                                                    |
|                                                                | information.<br>For guidance on setting up SIF Zone Options for Massachusetts customers,<br><u>see this article</u> .                                                                                                    |